## About digital collation

David J. Birnbaum (University of Pittsburgh) Digital Humanities Literacy Workshop Carnegie Mellon University 2016-05-18

#### **Outline**

- What is collation?
- The Gothenburg model
- Collation with CollateX

#### What is collation?

- What: Alignment and comparison of textual witnesses
- Why: Support text-critical analysis and edition
- *Input:* Multiple textual witnesses to the same work
- *Output:* Alignment of variants

## Types of variation

- Textual: insertion, deletion, mutation, transposition
- $\bullet$  Substantive $\sim$  non-substantive
	- Substantive: equipollent, linguistic, scribal error – Non-substantive: graphic
- Ignore non-substantive variation for comparison – Punctuation
	- $-$  Upper  $\sim$  lower case
	- Orthographic variation
		- Variant letterforms

 $\begin{array}{c} \textit{A} \\ \textit{B} \\ \textit{a} \\ \textit{que} \\ \textit{v} \\ \textit{a} \\ \textit{que} \\ \textit{o} \\ \textit{ro} \\ \textit{ue} \\ \textit{c} \\ \textit{o} \\ \textit{ro} \\ \textit{g} \\ \textit{ue} \\ \textit{u} \\ \textit{c} \\ \textit{u} \\ \textit{c} \\ \textit{u} \\ \textit{c} \\ \textit{u} \\ \textit{c} \\ \textit{u} \\ \textit{c} \\ \textit{u} \\ \textit{u} \\ \textit{u} \\ \textit{u} \\ \textit{u} \\ \textit$ 

• Abbreviation

# Types of output

- 1. Interlinear (synoptic) edition
	- Variant table
- 2. Critical apparatus
- 3. Variant graph
- 4. TEI XML
- 5. Stemma codicum
- 6. Etc.

#### 1. Interlinear (synoptic) edition  $\begin{tabular}{c|c} $A$ & Mmeus amigos muito me parz $\mathbb{N}$ among $A$ \\ \hline \hline \end{tabular} \begin{tabular}{c} \hline \hline \multicolumn{3}{c}{\textbf{Meg}}\end{tabular} \begin{tabular}{c} \hline \multicolumn{3}{c}{\textbf{Meg}}\end{tabular} \begin{tabular}{c} \hline \multicolumn{3}{c}{\textbf{Meg}}\end{tabular} \begin{tabular}{c} \hline \multicolumn{3}{c}{\textbf{Meg}}\end{tabular} \end{tabular} \begin{tabular}{c} \hline \multicolumn{3}{c}{\textbf{Meg}}\end{tabular$ • Blocks: lines • Rows: witnesses • Columns: aligned tokens  $\begin{array}{c} \textit{A} \\ \textit{B} \\ \hline \textit{B} \\ \textit{V} \end{array} \begin{array}{ll} \text{quad} \\ \textit{G} \\ \textit{C} \end{array} \begin{array}{ll} \text{entend} \\ \textit{C} \end{array} \begin{array}{ll} \text{in} \\ \textit{C} \end{array} \begin{array}{ll} \text{in} \\ \textit{C} \end{array} \begin{array}{ll} \text{in} \\ \textit{C} \end{array} \begin{array}{ll} \text{in} \\ \textit{C} \end{array} \begin{array}{ll} \text{in} \\ \textit{C} \end{array} \begin$ • In this edition – Bold: graphic variation  $-$  Underline: equipollent reading  $\begin{array}{c c c c c c c c c} A & \text{pois} & \text{mi} & \text{a} & \text{min} & \text{deus} & \text{non quis} & \text{nen} & \text{non} \\ B & \text{poys} & \text{mh} & \text{a} & \text{mj} & \text{deg} & \text{non quis} & \text{ně} & \text{mha} & \text{senhor} \\ V & \text{poys} & \text{mh} & \text{a} & \text{mi} & \text{deg} & \text{non quis} & \text{ně} & \text{mha} & \text{sen} \\ \end{array}$ – Orange: scribal error – Blue: linguistic variant

- Other: deletions (red), insertions
- (green)

#### 1. Sample interlinear collations

- *Povestʹ vremennykh let (Rusʹ primary chronicle)*
	- Donald Ostrowski (Harvard University), David J. Birnbaum (University of Pittsburgh), Horace G. Lunt (Harvard University) – http://pvl.obdurodon.org/browser.xhtml
- *Galician-Portuguese secular lyric: philology and historical linguistics*
	- Helena Bermúdez Sabel (Universidade de Santiago de Compostela)
	- http://gl-pt.obdurodon.org/index.xhtml

## 2. Critical apparatus

Camiga de amor de refrau $\label{eq:10} \begin{array}{l} \mbox{Carniga de amor de rofrau} \\ \mbox{Mss: } A\ 225, \mbox{ f. 60t, col. b; } B\ 396, \mbox{ ff. 88v, col. b - 89t, col. a; } \; \mathcal{V} \\ \mbox{ 6, f. } 2^*r\cdot v \; (\mbox{g. 6, f. 1v, col. b).} \end{array}$ 

 $\begin{array}{ll} \mbox{1. Dens} & \mbox{on. } ABV \mbox{; no} \\ \mbox{ve. } BV & \mbox{8.} \mbox{me} \\ \mbox{on. } BV & \mbox{8.} \mbox{me} \\ \mbox{on. } BV \mbox{; no} \\ \mbox{on. } BV \mbox{; no} \\ \mbox{on. } V & \mbox{10.} \mbox{me} \\ \mbox{in. } BV \mbox{; no} \\ \mbox{on. } V & \mbox{11.} \mbox{me} \\ \mbox{in. } BV \mbox{; no} \\ \mbox{in. } V & \mbox{12.} \mbox{me$ 

- Main text (reconstructed)
	- Text type
	- Traditio textus
	- Witnesses and loci • Apparatus criticus (negative)
	- $-$  Location, lemma, reading, sigla

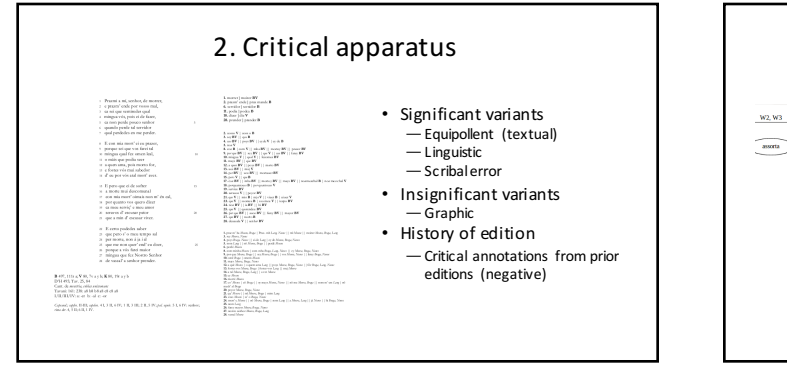

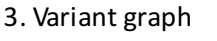

- $\overline{\phantom{a}}$  w<sub>2</sub> w<sub>3</sub> ⊆≝  $W_2$ <br>  $W_3$ <br>  $W_4$ <br>  $W_5$ <br>  $W_6$ <br>  $W_7$ <br>  $W_8$ <br>  $W_7$ <br>  $W_8$ <br>  $W_9$ ÷.  $\overline{w}$
- Directed graph
- Nodes: readings
- Rank: alignment
- Edges: witness labels

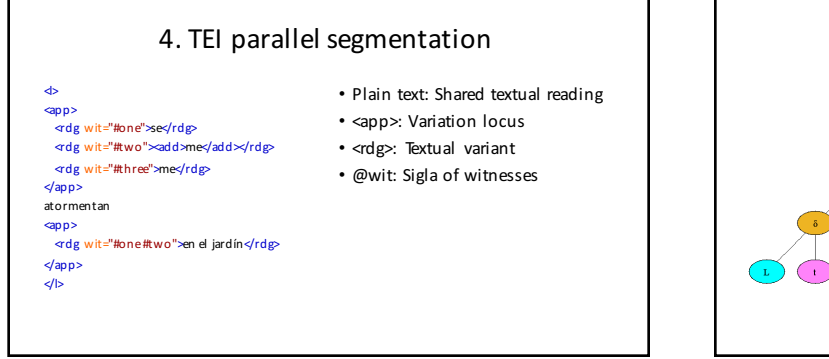

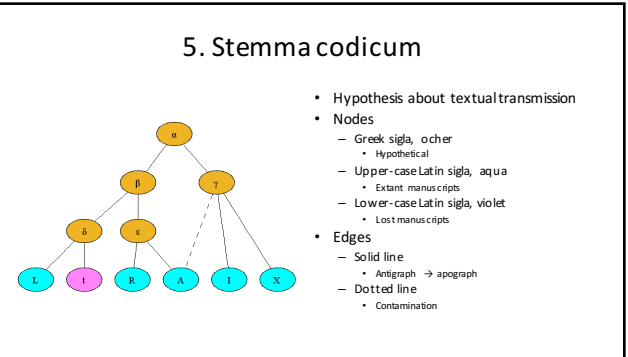

#### 6. Other output formats

- Plain text variation table
- HTML variation table
- XML variation table • GraphViz DOT
- 
- Etc.

#### The Gothenburg model

- History and goals
- Components
	- 1. Tokenization
	- 2. Normalization/regularization 3. Alignment
	- 4. Analysis
	- 5. Visualization/output

#### The Gothenburg model: history and goals

- Developers of CollateX and Juxta
- Gothenburg 2009 joint workshop
- Sponsored by COST Action 32 and Interedition
- Identify core components of textual comparison at an abstract level

#### 1. Tokenization

- (Presumes transcription and digitization)
- Divide the continuous text into units to be aligned (tokens)
- Typically whitespace-delimited words
- May be at any level of granularity<br>— "Syllables, words, lines, phrases, verses, paragraphs, or text nodes" • Challenges
	- Ambiguity
	- Punctuation
	- Contraction, superscription, etc.
	- Markup

#### 2. Normalization/regularization

- Normalization during transcription  $\sim$  collation
- Ignore non-substantive variation for comparison
	- Punctuation
	- Upper ~ lower case
	- Orthographic variation
	- Variant letterforms
	- Abbreviation
- What goes into the output?

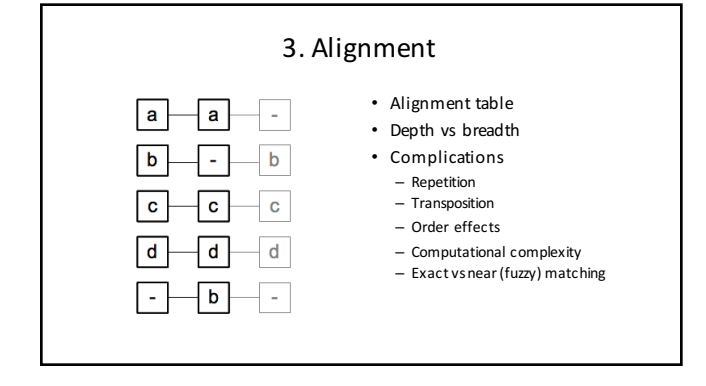

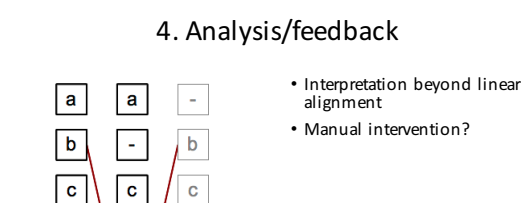

 $\overline{d}$ 

b

 $\overline{\mathsf{d}}$ Ţ

 $\overline{\mathsf{d}}$ 

#### 5. Visualization/output

- Markup, for further processing – XML, TEI, JSON, GraphViz DOT, LaTeX, etc.
- Textual alignment table, final form for edition – Plain text, HTML, PDF
- Textual visualization, for examination and analysis – Juxta
	- Versioning machine
- Graphic visualization, for examination and analysis – Variant graph

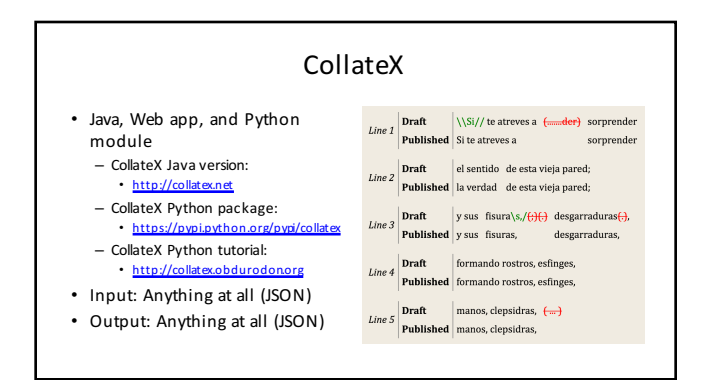

## CollateX: Benefits and limitations

#### • Benefit

– Complete control over input, tokenization, normalization, collation, and visualization (output)

#### • Limitation

 $-$  Requires user programming (Python, possibly others)

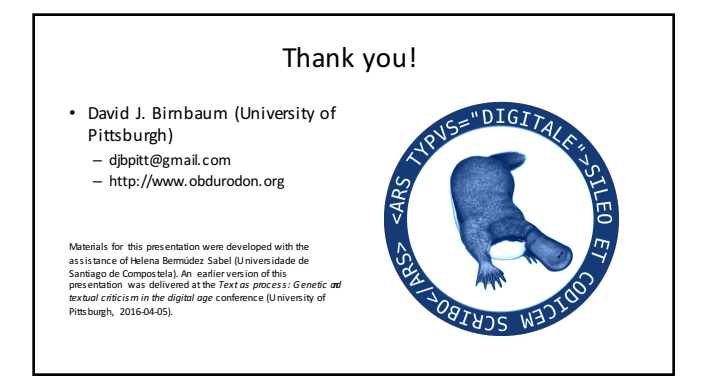